- É muito comum a informação estar nos senos que formam o sinal
- **Muitas coisas oscilam no universo**
- A forma dos sinais no domínio do tempo normalmente não é importante, a **informação principal está no domínio da freqüência**

Vamos analisar o som que se propaga através do oceano.

Um microfone é posicionado na água e o sinal adquirido é

amplificado e logo após passa por um filtro passa-baixas de 80

Hz (logo posso amostrar com Fs=160 Hz).

**O que fazer com todas as amostras????**

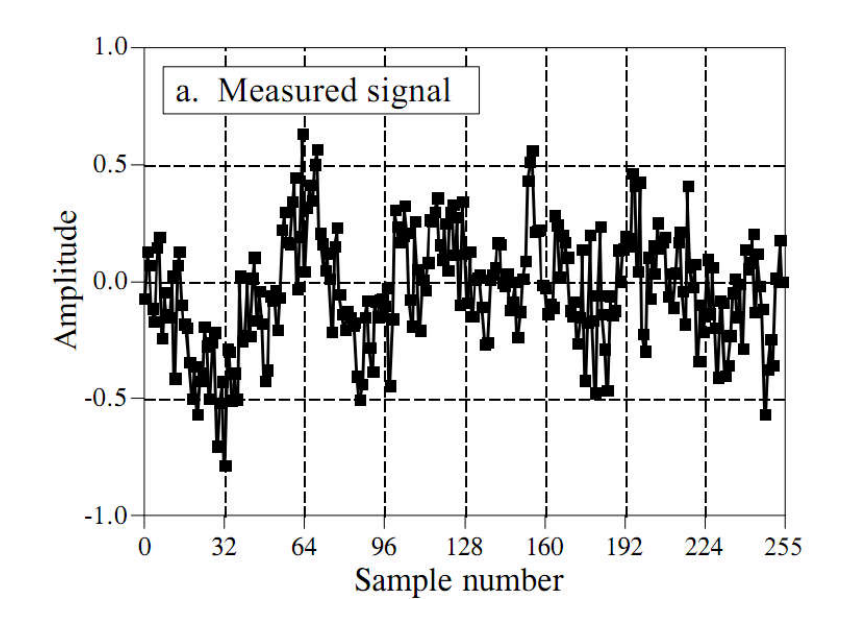

#### **1° passo:** OLHAR PARA OS DADOS

A forma de onda contem muito ruído e pouca informação que possa ser extraída visualmente

**256 pontos**

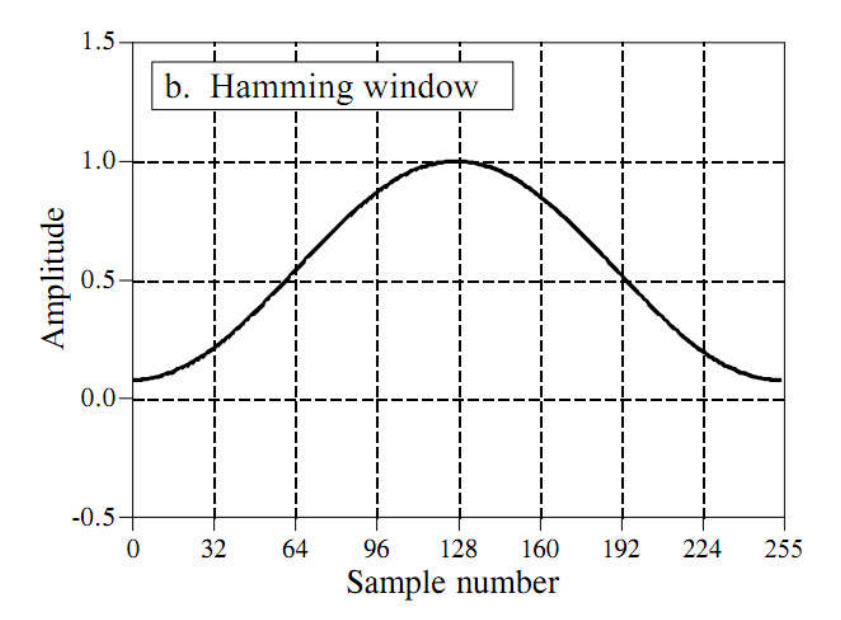

**2° passo:** MULTIPLICAR POR UMA CURVA SUAVE, COMO A JANELA DE HAMMING

**256 pontos**

$$
w[i] = 0,54 - 0,46 \cos\left(\frac{2\pi i}{M}\right)
$$

$$
com \ 0 \le i \le M
$$

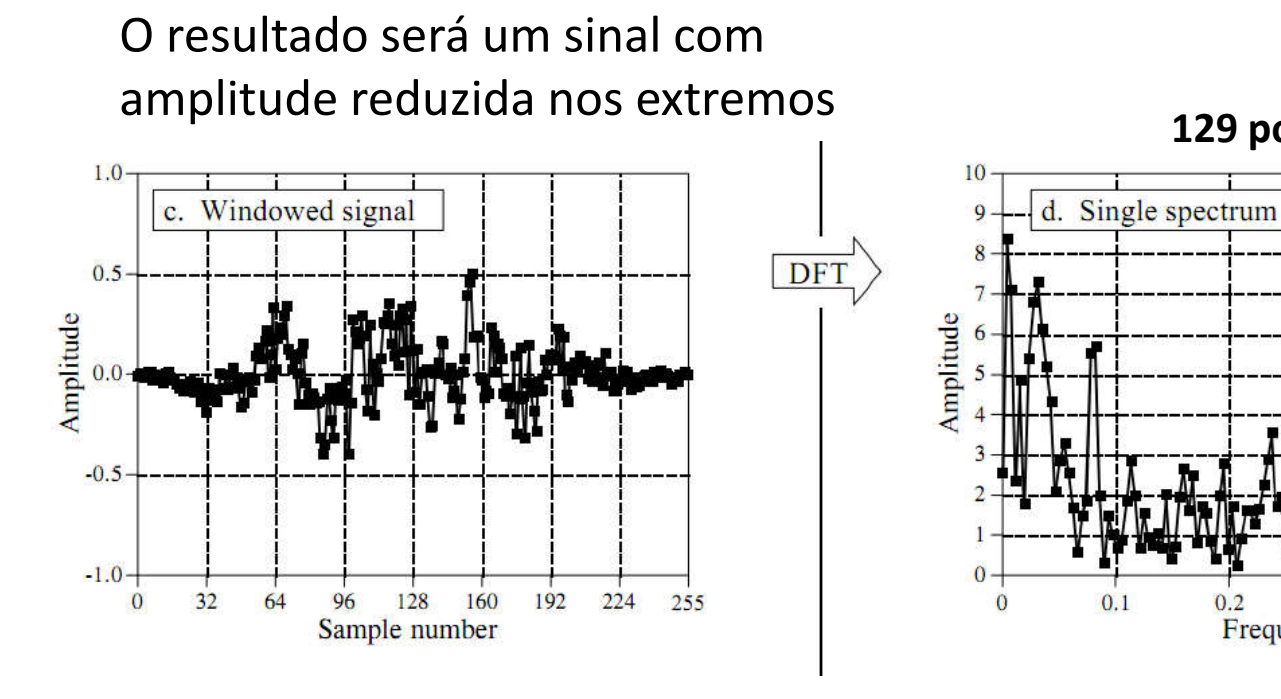

**3° passo:** CALCULAR A DFT E CONVERTER PARA NOTAÇÃO POLAR

 $0.2$ 

Frequency

 $0.3$ 

 $0.4$ 

 $0.5$ 

**129 pontos**

**256 pontos**

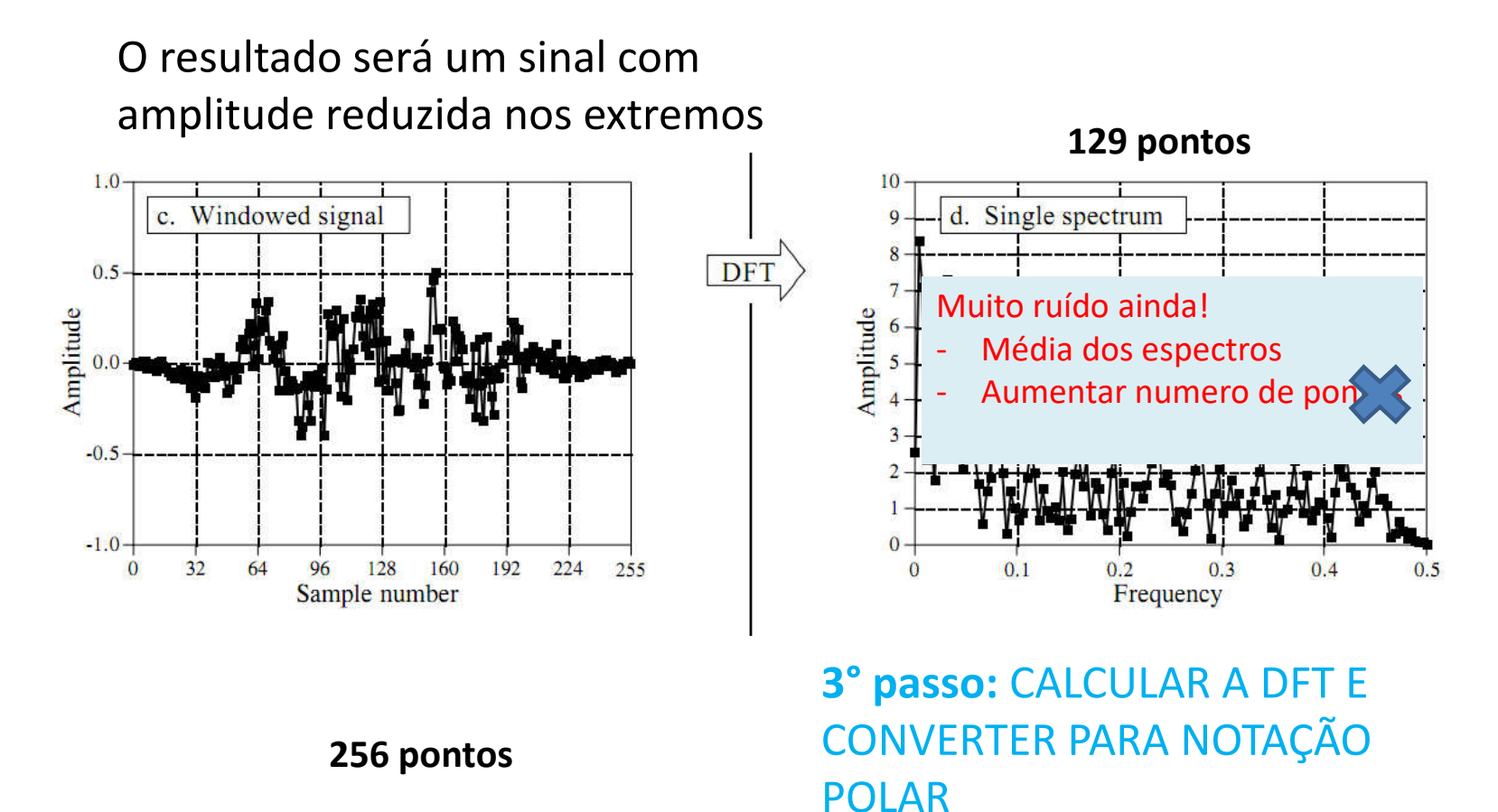

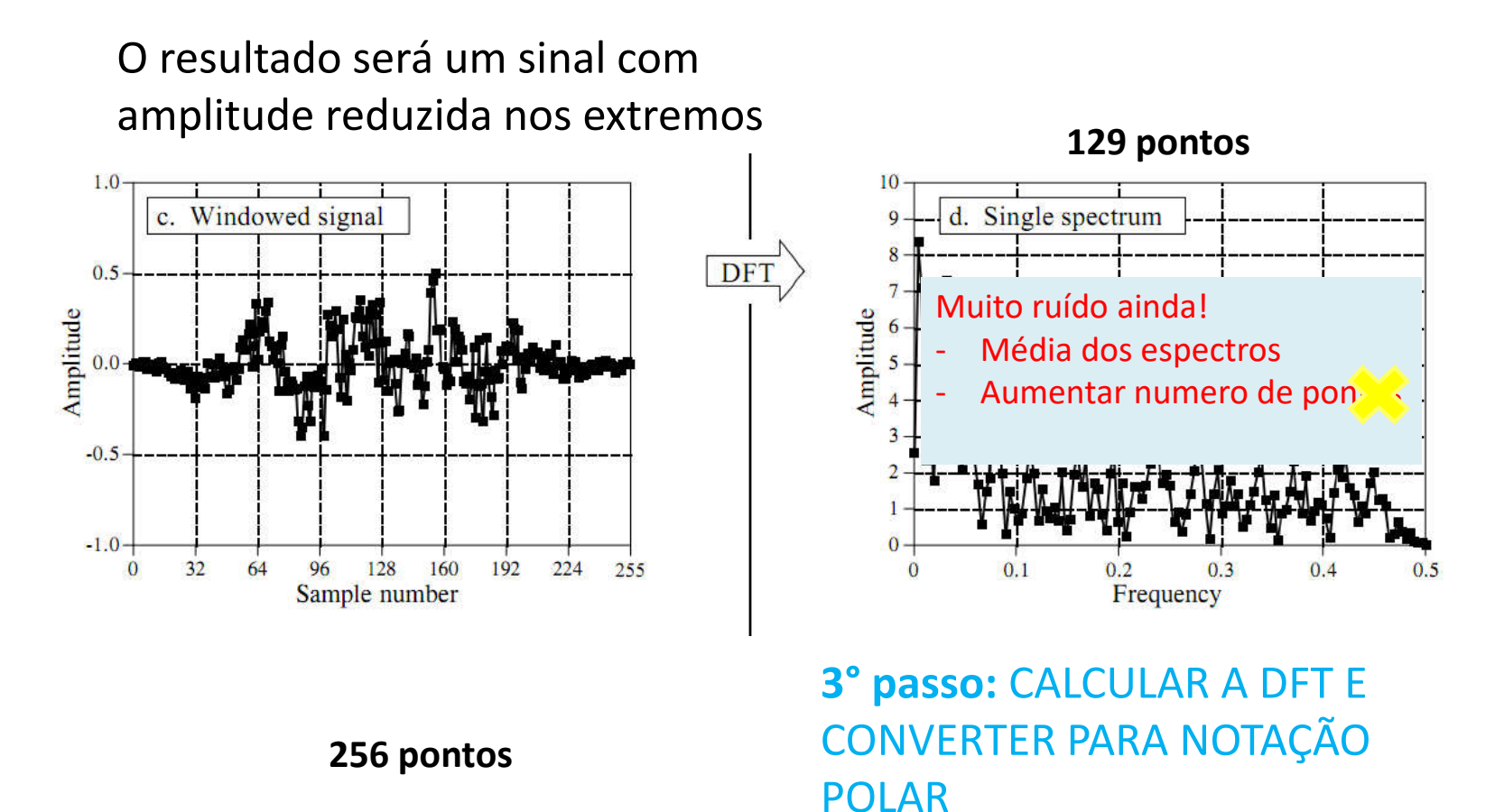

# Notação Polar

- Os sinais no dominio da frequencia em notação retangular são representados por amplitudes de um grupo de senos e cossenos
- Em notação polar
	- $-$  Magnitude  $\rightarrow$  MagX
	- $-$  Fase  $\rightarrow$  PhaseX

# Notação Polar

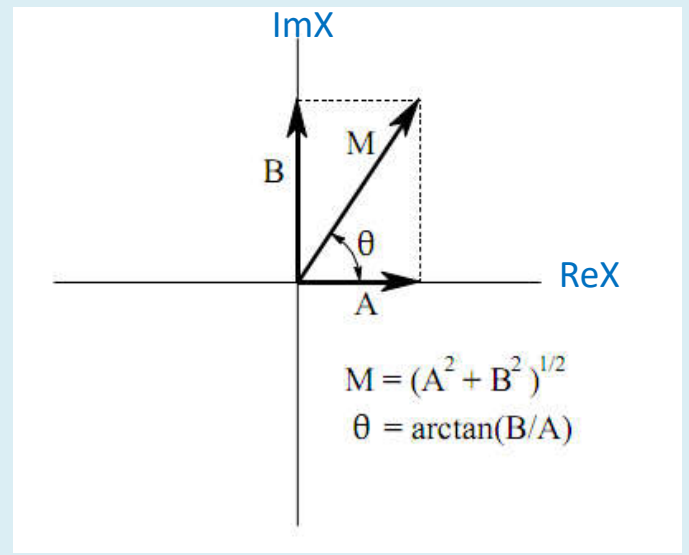

$$
MagX[k] = (ReX[k]^2 + ImX[k]^2)^{1/2}
$$

$$
PhaseX[k] = \arctan\left(\frac{ImX[k]}{ReX[k]}\right)
$$

 $Re X[k] = Mag X[k] \cos(Phase X[k])$ 

$$
Im X[k] = Mag X[k] \sin(Phase X[k])
$$

### Notação Polar

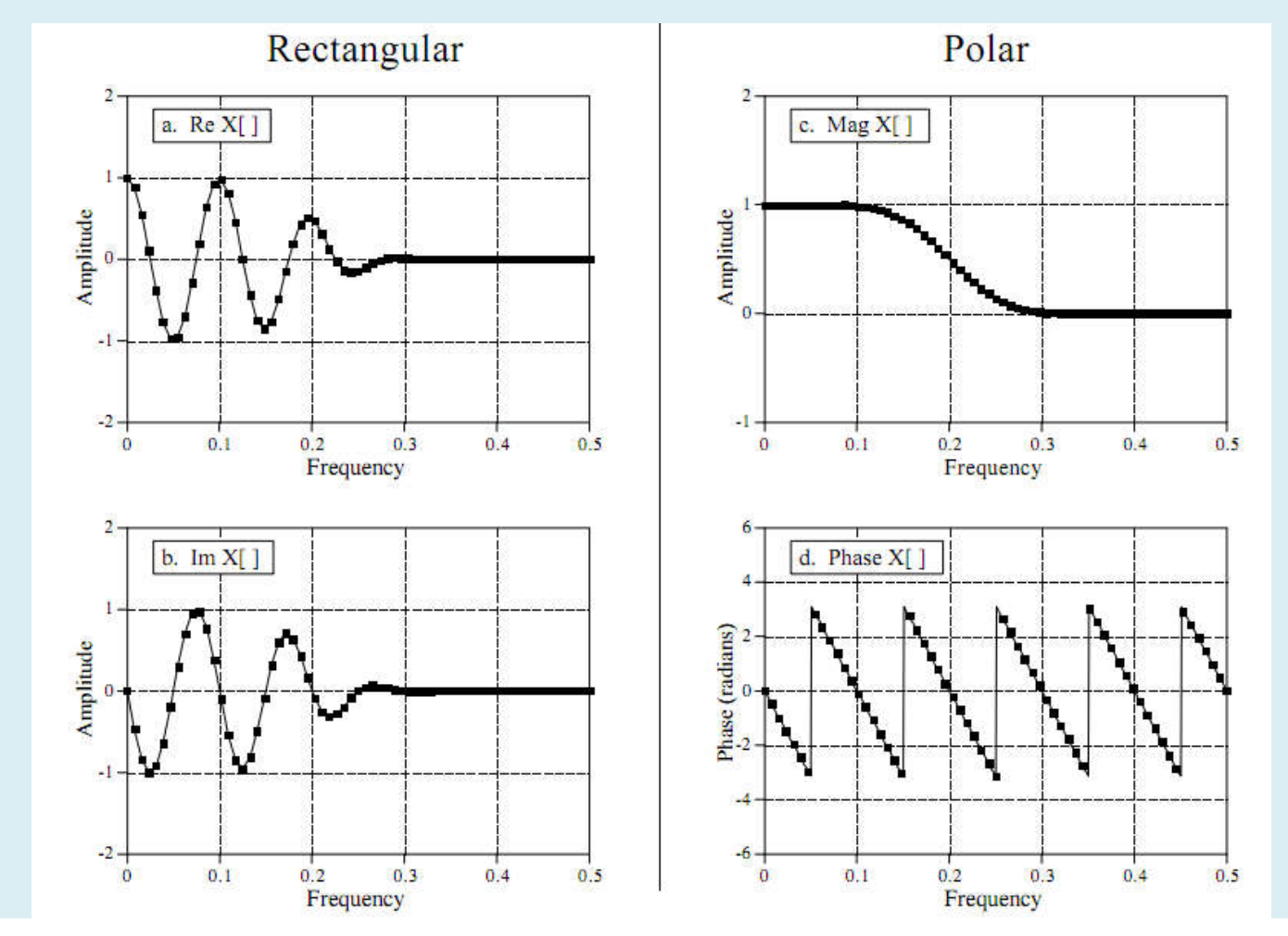

Ainda tem muito ruído, e aumentar o n° de pontos da DFT não resolverá o problema!

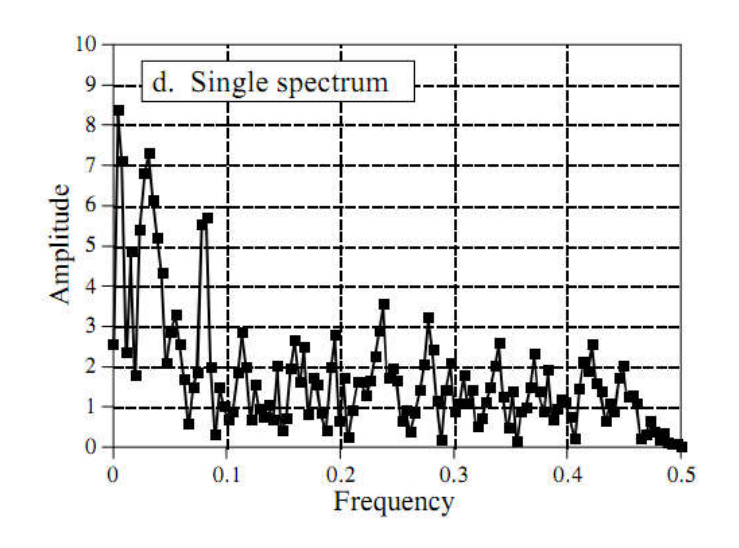

<sup>129</sup> pontos =  $N/2 + 1$ 

#### **4° passo:** MÉDIA DOS **ESPECTROS**

São pegos vários trechos com o mesmo numero de pontos (256) e estes são multiplicados pela janela, o espectro é obtido e então é feita a média dos espectros

#### **O resultado é um espectro com menos ruído**

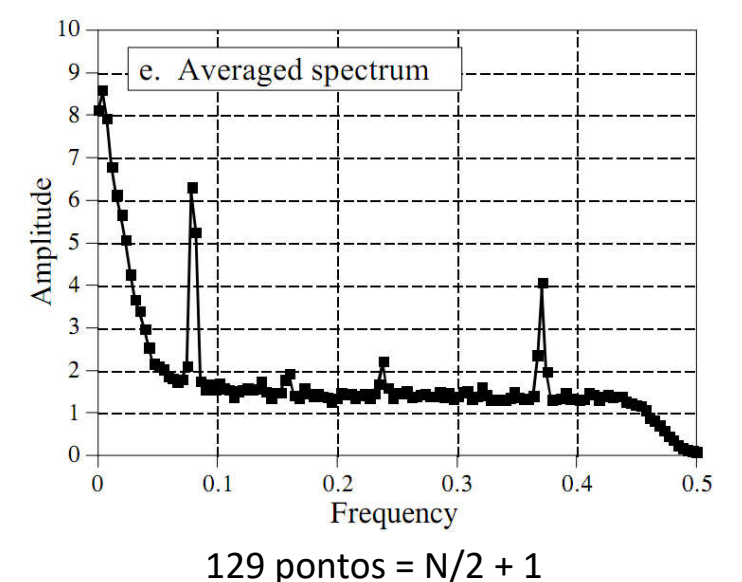

#### **2º Método**

Há **outras formas de reduzir o ruído** como por exemplo, calcular uma TDF muito longa, o resultado terá muito ruído, aí basta utilizar um filtro passa-baixas

**Qual método é melhor?**

#### **1º Método**

#### **2º Método**

• Mais simples porque **dispensa o uso de filtros**

- Usar sempre mais dados e trabalhar com médias dos segmentos **ajudam a reduzir o ruído**
- Mais potencial porque o filtro pode ser usado para melhorar a performance para o *trade-off* **entre ruído e resolução**
- A TDF com muitos pontos **melhora a resolução**

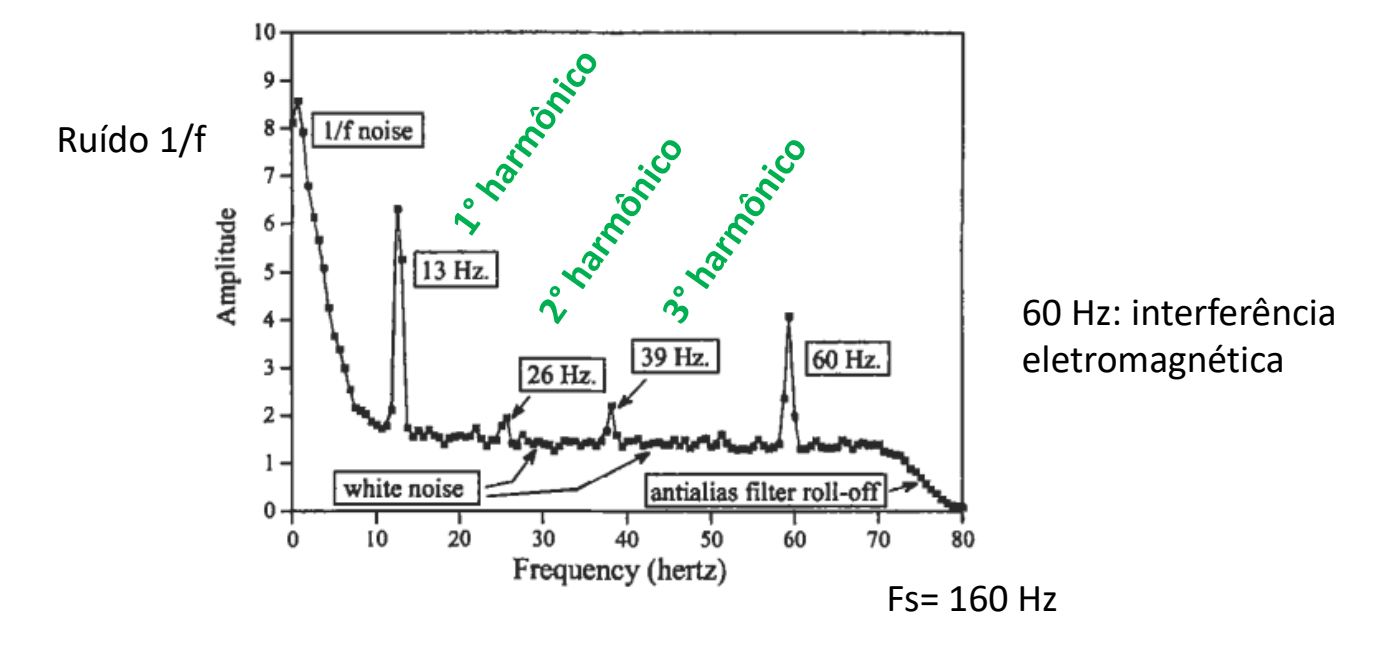

Entre 10 e 70 Hz: ruído branco

Acima de 70 Hz a amplitude do ruído decai, efeito do filtro anti-aliasing

#### **Resolução em freqüência**

O que fazer quando 2 picos estão muito próximos?

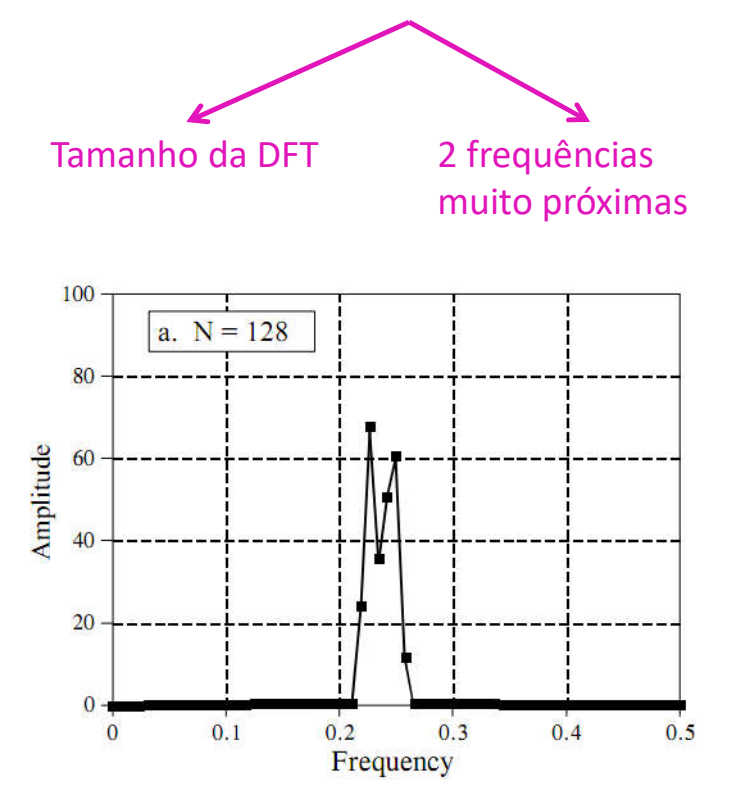

• Para separar 2 pontos **o espaçamento da DFT tem que ser menor que o espaçamento entre os 2 picos**

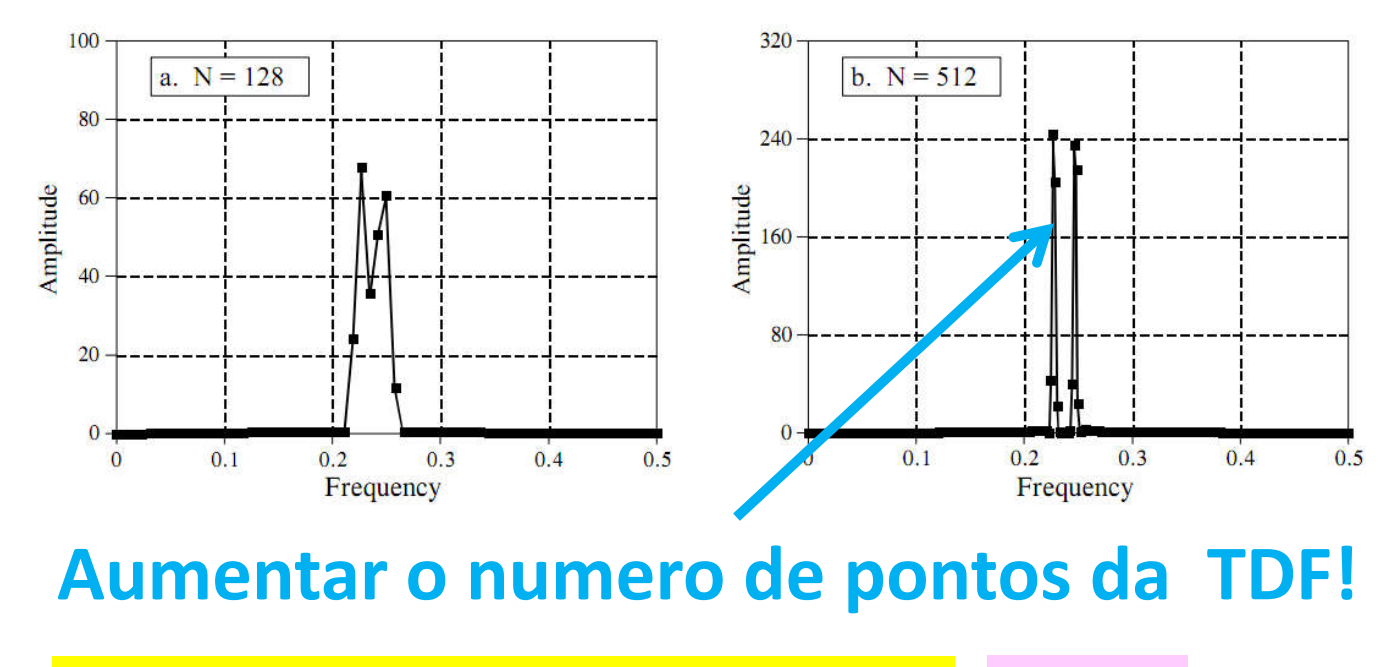

**TAMANHO DO SEGMENTO LIMITA A RESOLUÇÃO!!!!! PADDING!**

#### **2 freqüências muito próximas**

• Quando se fala em resolução há ainda outro fator a ser considerado: Usar um **pequeno segmento** de um sinal criado por adição de **2 senos com freqüências muito próximas**

• Para separar as freqüências **é preciso um segmento muito longo!**

**PADDING!**

**TAMANHO DO SEGMENTO LIMITA A RESOLUÇÃO!!!!!**

• Além do que já foi relatado pode-se ter outro problema, que é o sinal conter uma freqüência intermediaria entre as freqüências

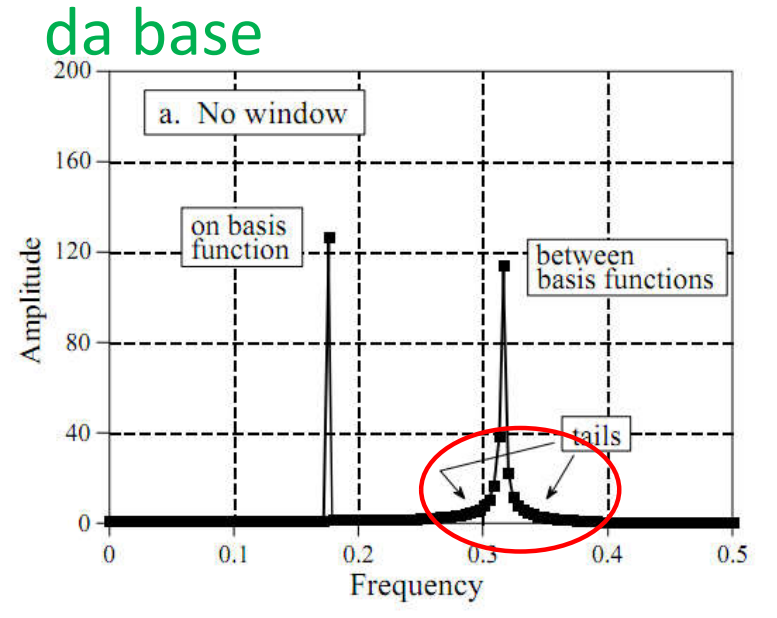

#### **Como resolver?**

Multiplicar por uma janela suave como a de Hamming

$$
c_k[i] = \cos(2\pi ki/N)
$$

 $s_k[i] = \sin(2\pi k i/N)$ 

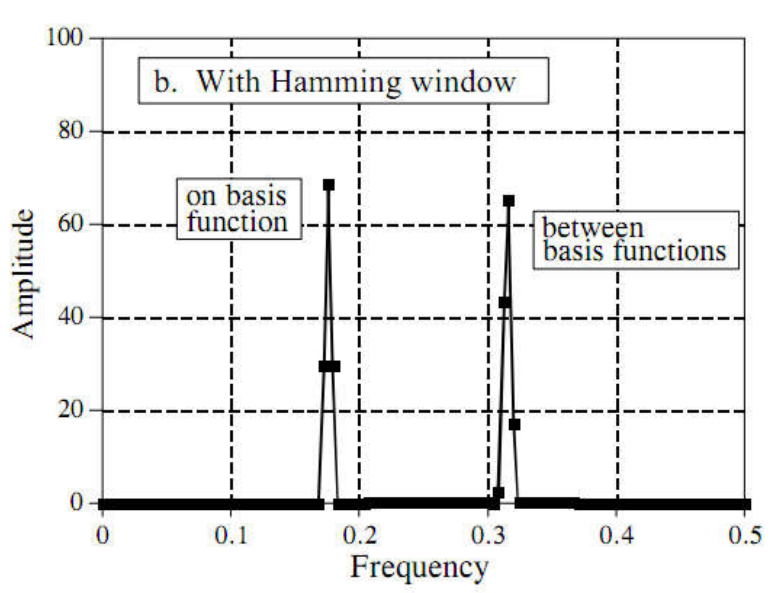

#### 3 coisas mudaram no espectro

- os 2 picos ficaram mais parecidos<sup>c</sup>
- as extremidades foram reduzidas<sup>c</sup>
- Perda de resolução: os picos ficaram mais largos  $\otimes$

#### *Trade-off* **entre resolução e** *spectral leakage*

*Como o uso de janelas pode afetar um sinal?*

- Para compreender melhor, vamos considerar uma onda senoidal com freqüência 0,1Fs
	- O espectro desta onda é um pico infinitamente estreito, com todas as outras freqüências em zero
	- Este sinal **não pode ser analisado em um computador**
	- Para resolver este problema:
		- **1ª forma – Truncar**
		- **2ª forma – Selecionar N pontos do sinal**

 $x[n] \leftrightarrow^{\mathcal{F}} X(e^{j\omega})$  $h[n] \leftrightarrow^{\mathcal{F}} H(e^{j\omega}).$  $y[n] = \sum_{k=-\infty}^{\infty} x[k]h[n-k] = x[n] * h[n],$  $Y(e^{j\omega}) = X(e^{j\omega})H(e^{j\omega}).$ 

- **1ª forma - Truncar**, multiplicando por uma janela (256 pontos, por ex.)
	- O sinal continua infinito, mas agora tem um numero de pontos finito que é diferente de zero
	- Quando 2 sinais no **domínio do tempo são multiplicados**, as transformadas correspondentes no **domínio da freqüência são convoluídas**
	- O espetro original contem um pico infinito (função delta), **logo o espectro do sinal janelado será o espectro da janela deslocado pelo posicionamento do pico**

$$
y[i] = \sum_{j=0}^{M-1} h[j] x[i-j]
$$

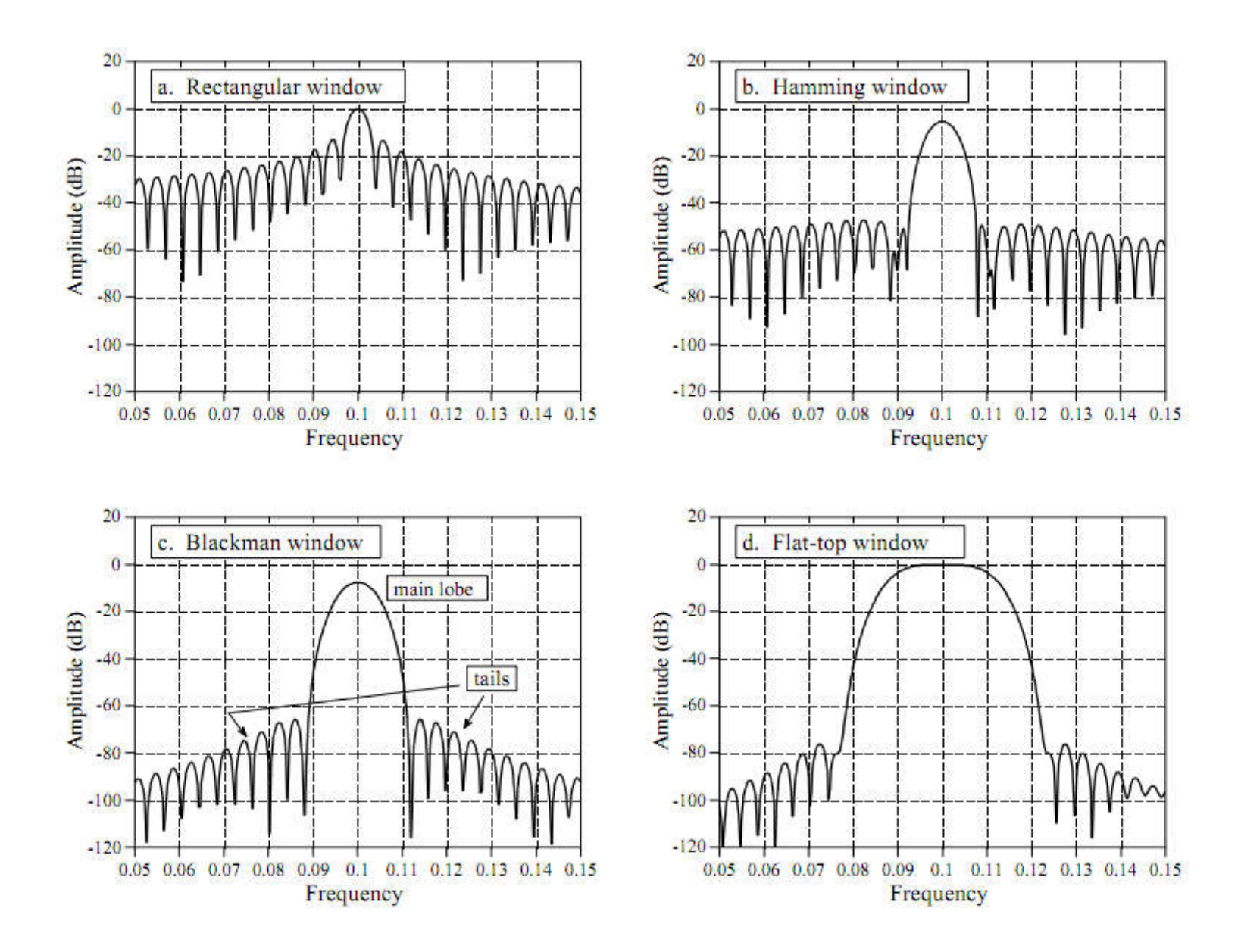

#### • 2ª forma – Selecionar N pontos do sinal

– Esses N pontos devem conter todas as amostras não nulas e podem conter alguns zeros. Tem o efeito de uma amostragem do espectro em freqüência

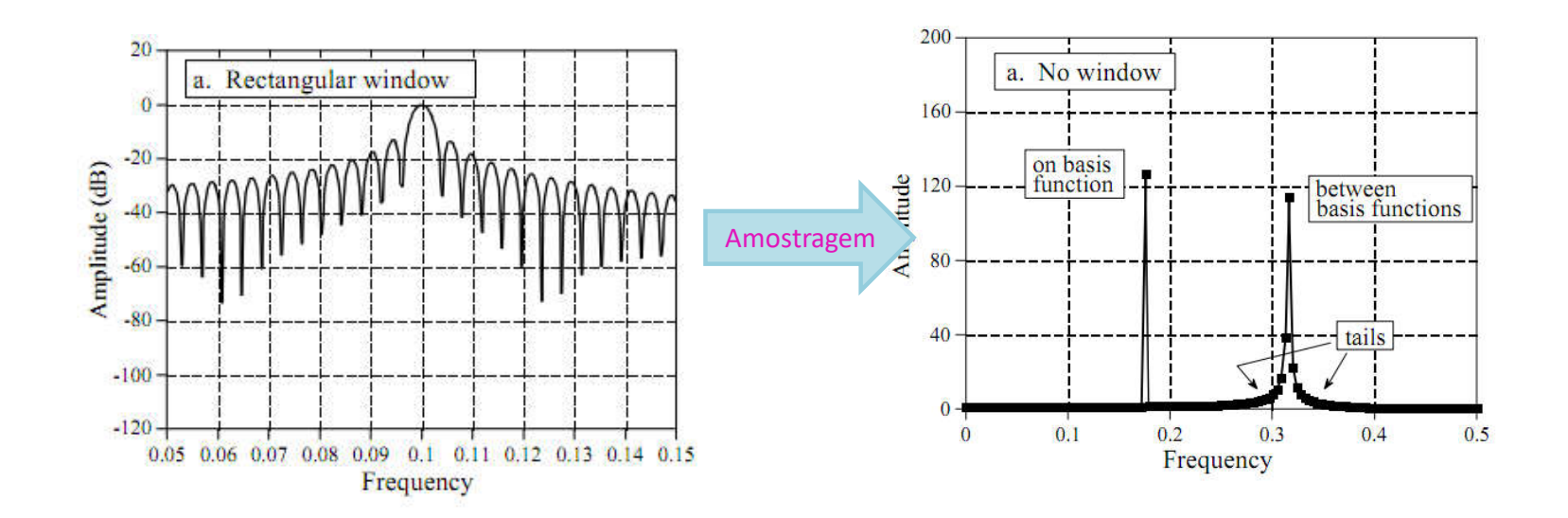

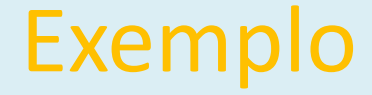

- Se N for 1024, o espectro terá 513 pontos
	- entre 0 e 0.5Fs existirão 513 amostras
		- Se N > tamanho da janela
			- As **amostras estarão perto o suficiente** para **preservar picos e vales da curva** continua no novo espectro
		- Se N = do tamanho da janela
			- A pouca qtd de amostras gerará um **padrão de picos e vales irregular**, introduzindo caudas no espectro

• Usar JANELAS dependendo da escolha feita pode deixar o pico mais largo ou mais estreito, também pode adicionar caudas às bordas do pico e estas caudas podem ter amplitude maior ou menor dependendo da escolha da janela

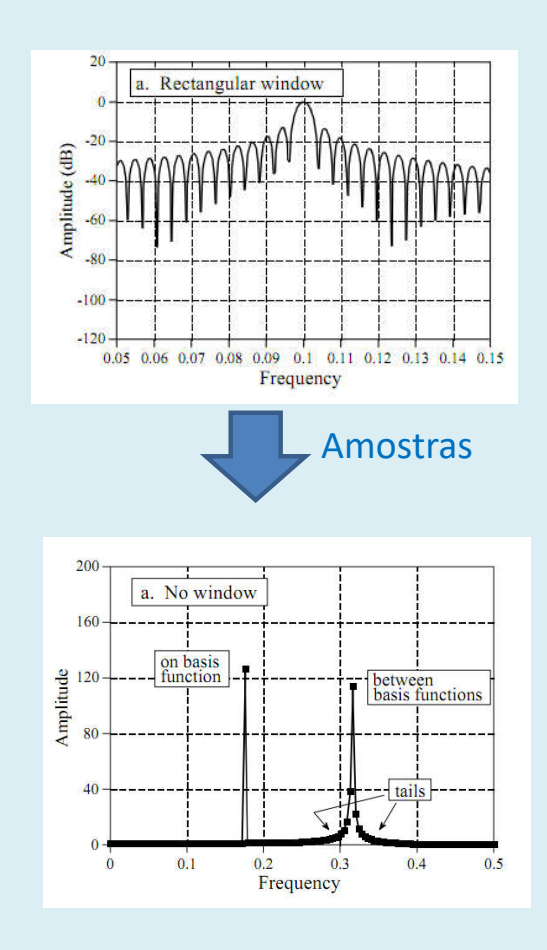

- A **presença ou ausência de caudas depende de onde as amostras são pegas**. Se a onda tem exatamente a mesma freqüência que uma função base, as amostragens ocorrem exatamente nos vales eliminando as caudas
- Se as ondas não tem o valor de freqüência exato de uma das funções base a amostragem pode ocorrer em algum ponto qq. do pico e isso gerará caudas

- **Há outro ponto a ser considerado, se o espectro é formado por amostras, o que garante que haverá uma amostra do pico?**
	- A solução é utilizar uma janela que produza um pico mais largo, isso garantirá que em algum ponto ele será amostrado

Análise no domínio da frequência

#### **DENSIDADE ESPECTRAL DE POTENCIAS**

Numericamente a determinação das frequências presentes em um sinal é feita usandose um estimador de espectro. O método de Welch é um desses, No MATLAB ele é feito utilizando-se a função **pwelch** ou a função **spectrum.welch**

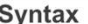

**MATTAD** 

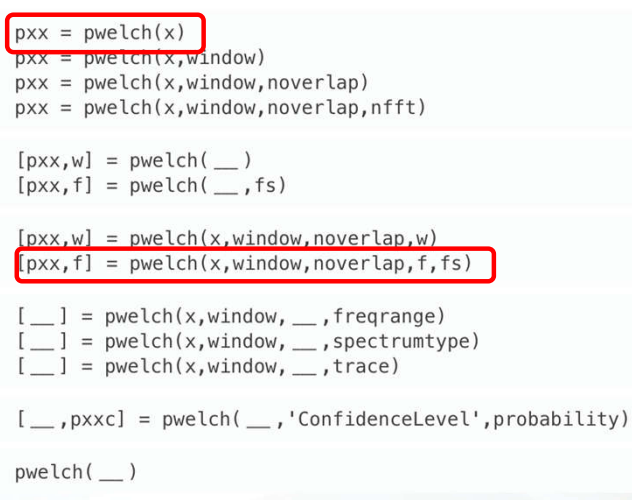

https://www.mathworks.com/help/signal/ref/pwelch.html

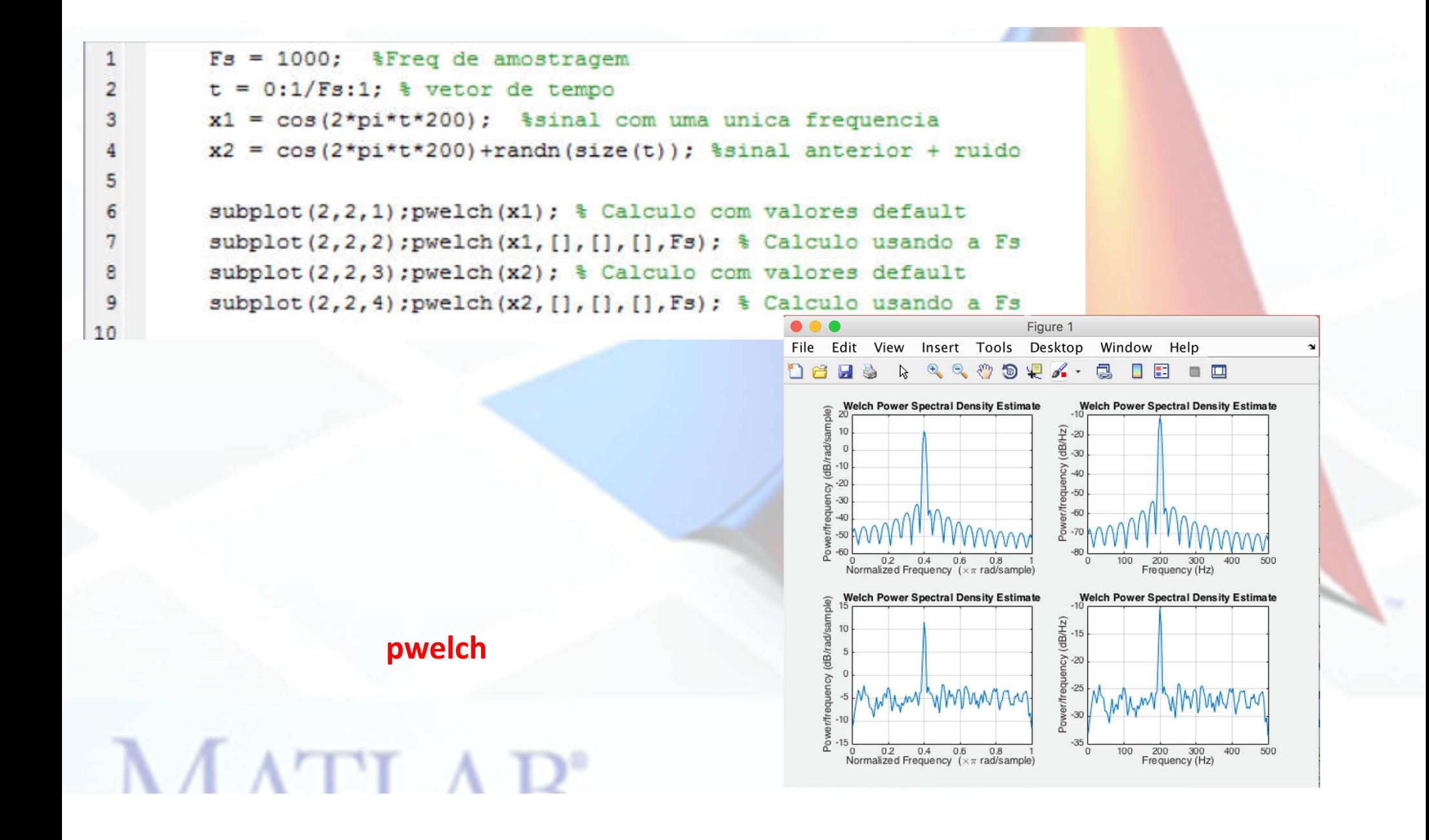

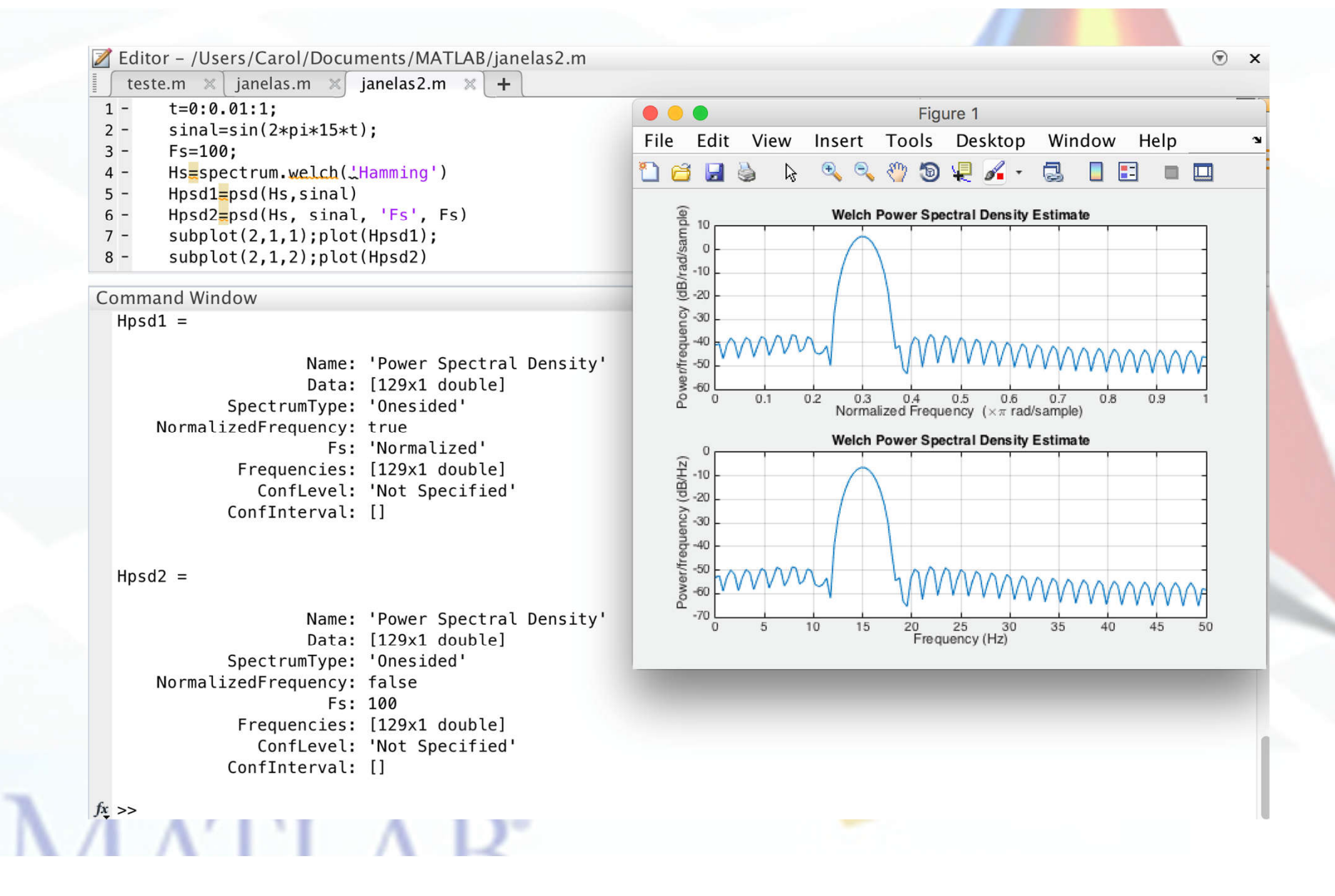

#### Exercício

Calcule a densidade espectral de potências para um seno de 15 Hz utilizando diferentes janelas (Use o HELP!!!).

Utilize Fs=100 Hz

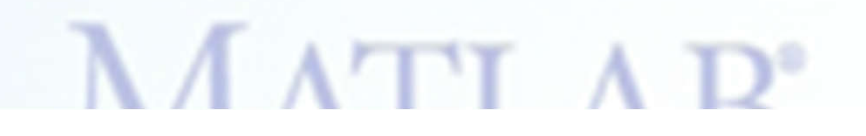

#### Exercício

```
>> t=0:0.01:1;>> s1 = sin(2 * pi * 15 * t);
>> Hs=spectrum.welch('hamming')
```
 $Hs =$ 

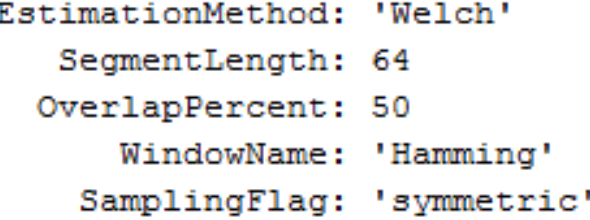

>> Hs1=spectrum.welch('hamming') >> Hs2=spectrum.welch('blackman'); >> Hs3=spectrum.welch('rectangular'); >> Hs4=spectrum.welch('flat top');

# **MATTAD**

#### Exercício

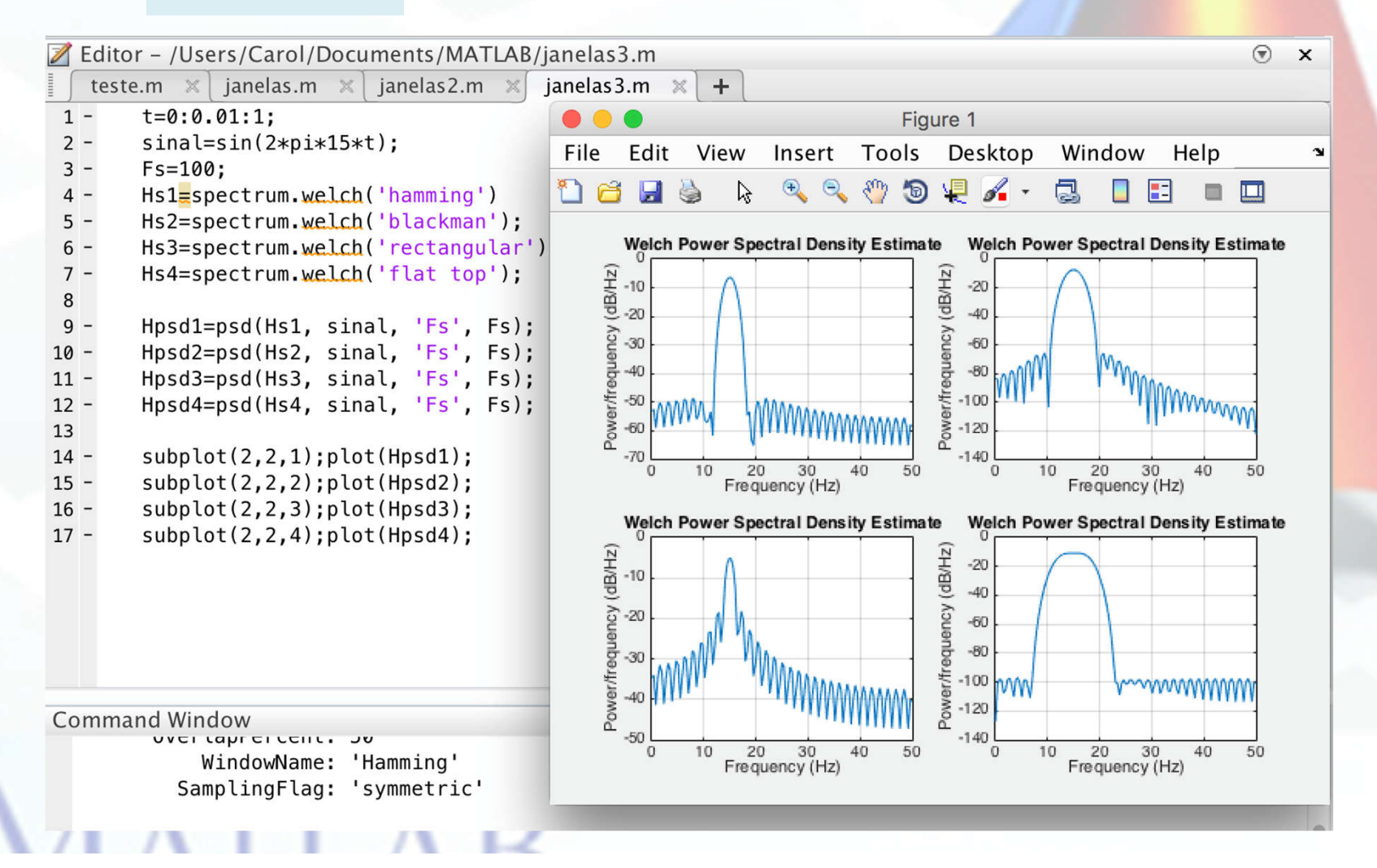

Análise no domínio da frequência

# **RESPOSTA EM FREQUÊNCIA DE UM SISTEMA**

#### • **RI ↔ RF???**

- Se tanto a **resposta impulsiva** quanto a **resposta em freqüência** contem informação sobre o sistema, deve haver uma **correspondência entre elas**
- Dada uma é possível calcular a outra
- **A resposta em freqüência de um sistema é a transformada de Fourier da sua resposta impulsiva**

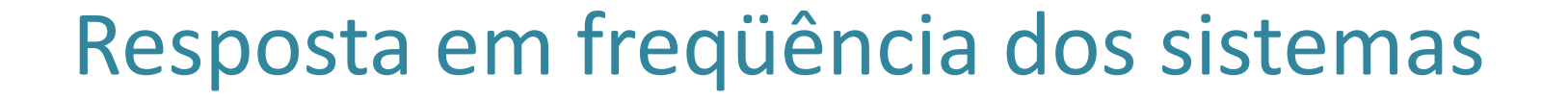

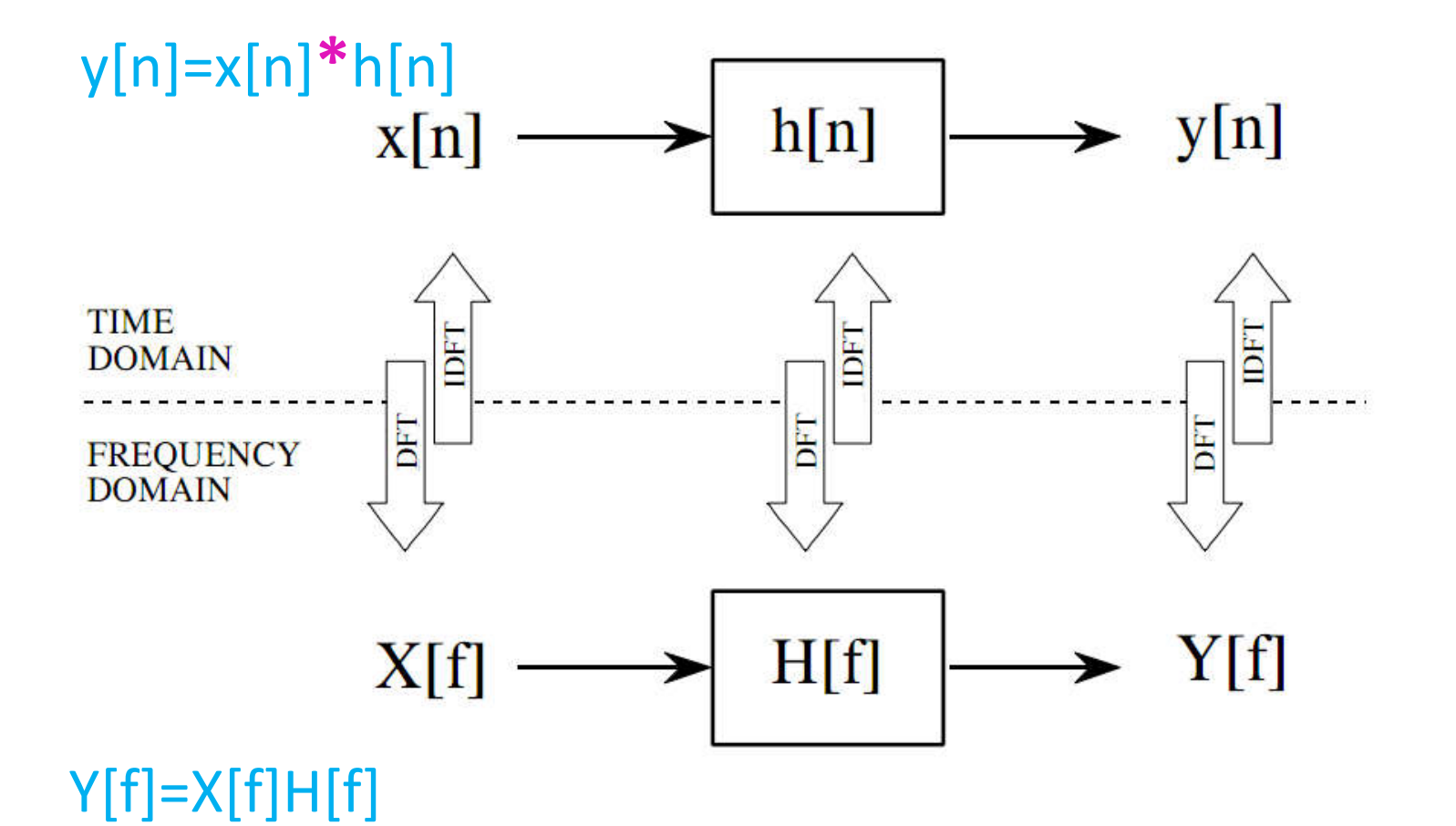

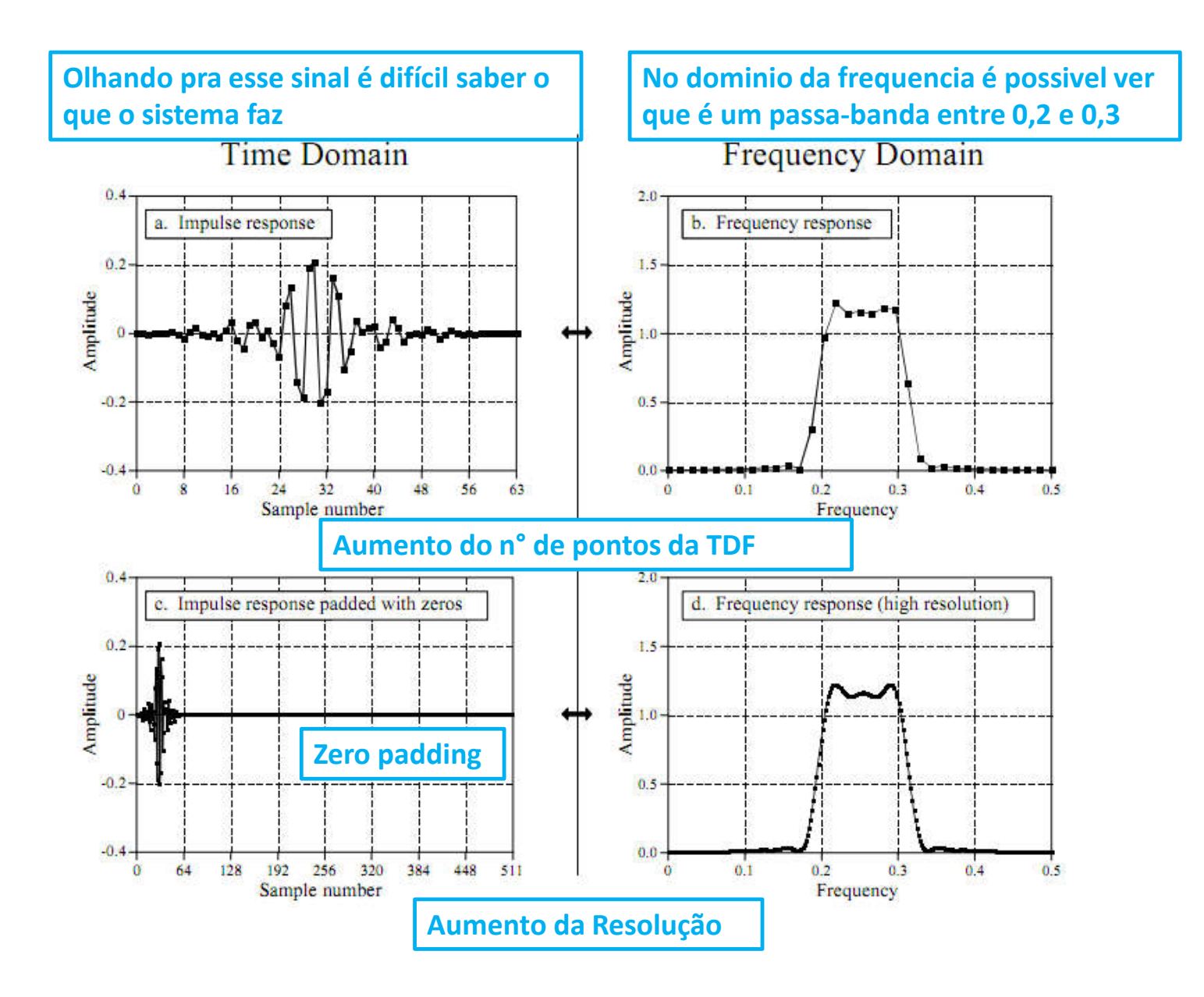

- Quanto essa resolução pode ser aumentada?
	- O *zero padding* permite um aumento infinito na resolução

– Isso implica que apesar da **resposta impulsiva ser um sinal discreto a resposta em freqüência correspondente será continua**

- Uma TDF de N pontos, tem uma resposta impulsiva com N/2 +1 pontos
- Aumentar o n° de pontos da DFT aumenta a resolução

• Como a resposta em freqüência representa as mudanças na amplitude e na fase dos cossenos que passaram pelo sistemas e **um sinal pode conter QUALQUER freqüência** entre 0 e 0,5Fs **a resposta em freqüência deve ser continua**

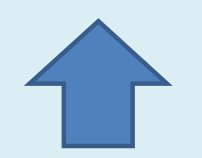

- Como a resposta em freqüência representa as mudanças na amplitude e na fase dos cossenos que passaram pelo sistemas e **um sinal pode conter QUALQUER freqüência** entre 0 e 0,5Fs **a resposta em freqüência deve ser continua**
- A melhor forma de entender é pensar em outra TF a DTFT

- Utilizar zero padding com um numero infinito de zeros produzirá um sinal aperiódico
- Na resposta em freqüência as amostras estarão infinitamente próximas, ou seja, será um sinal continuo
- Matematicamente a resposta impulsiva é obtida através da DTFT, mas a TDF é usada para amostrar a DTFT

Análise no domínio da frequência

# **CONVOLUÇÃO NO DOMÍNIO DA FREQUÊNCIA**

# Convolução via domínio da freqüência

• O que fazer quando tem-se o sinal de entrada e a resposta impulsiva e queremos saber qual é a saída?

y[n]=x[n]**\***h[n]?????

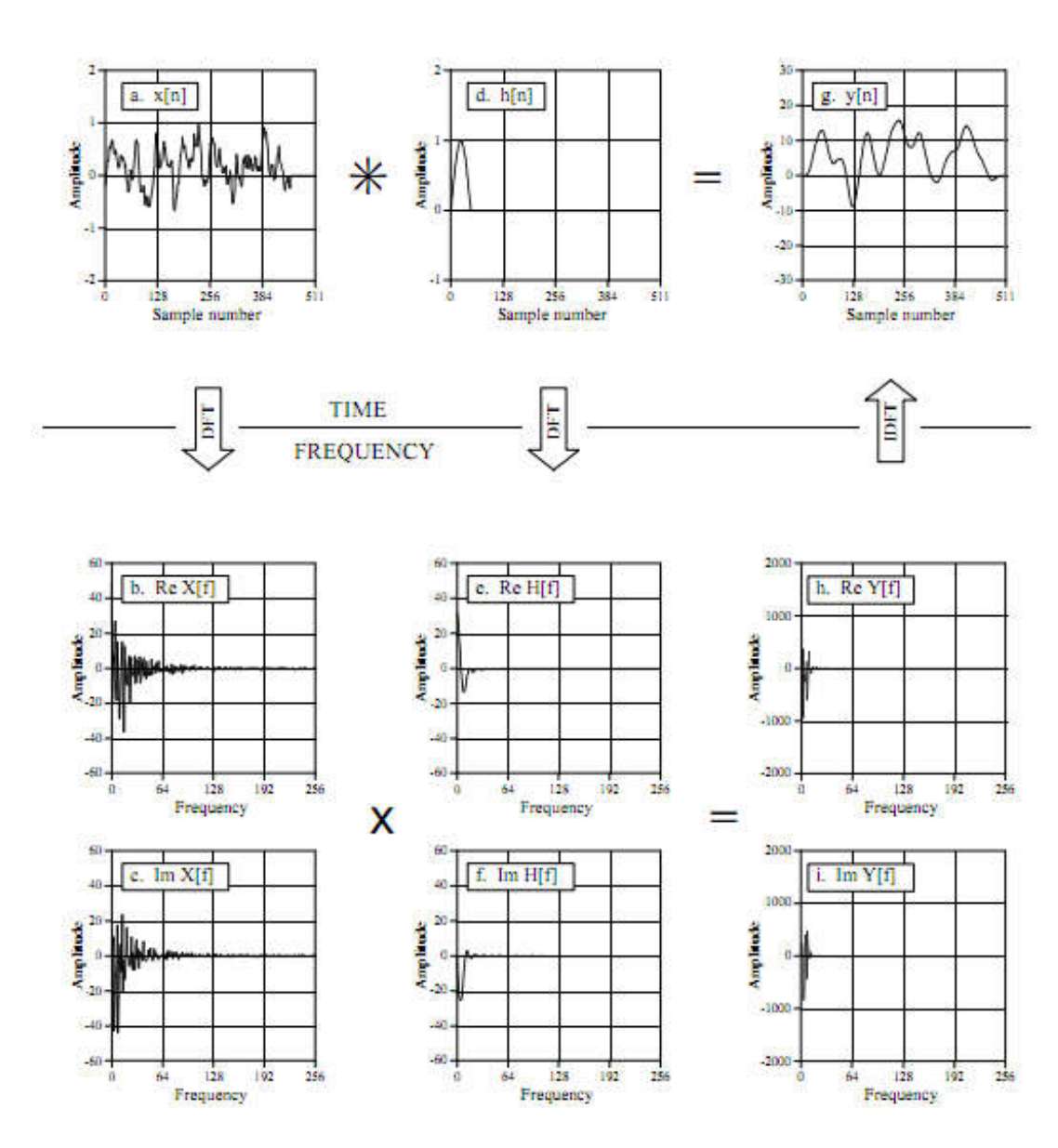

# Convolução via domínio da freqüência

• Compensa evitar uma convolução?

#### – **Matematicamente difícil de efetuar**

- Se você tiver a saída e a resposta em freqüência, a única forma de obter o sinal de entrada é através da **deconvolução**, ela é impraticável no domínio do tempo! No entanto, no domínio da freqüência é uma divisão!
- Domínio da freqüência começa a parecer mais atrativo

#### – **Velocidade computacional**

- O algoritmo é lento porque precisa efetuar muitas multiplicações e divisões
- Infelizmente o calculo da DFT é igualmente lento, a **FFT é a solução encontrada**